# **link.dbrequest Documentation**

*Release 0.19*

**David Delassus**

September 02, 2016

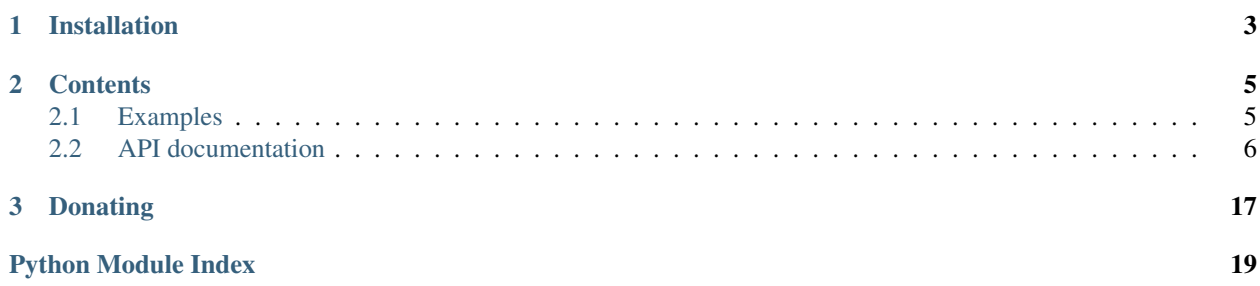

link.dbrequests is a database agnostic query system.

Check out the source code on [Github.](https://github.com/linkdd/link.dbrequest)

**CHAPTER 1**

## **Installation**

<span id="page-6-0"></span>pip install link.dbrequests

### **Contents**

### <span id="page-8-1"></span><span id="page-8-0"></span>**2.1 Examples**

#### **2.1.1 Getting a backend**

**from link.middleware.core import** Middleware # Will open a QueryManager using a MongoDB backend manager = Middleware.get\_middleware\_by\_uri('query+mongo://localhost:27107/mydatabase/mycollection')

```
# Will open a QueryManager using a SQL backend
```

```
manager = Middleware.get_middleware_by_uri('query+sql://localhost:5432/mydatabase/mytable')
```
### **2.1.2 Operations on the backend**

```
from link.dbrequest.expression import E, F
from link.dbrequest.assignment import A
from link.dbrequest.comparison import C
query = manager.all() # get an iterable over all elements
manager.create(A('foo', 'bar')) # put document {'foo': 'bar'} into database
doc = manager.get(C('foo') != 'bar') # get single element, or None
```
### **2.1.3 Operations on queries**

```
does = list(query) # iterate over query to execute the request
does = list(query) # use cache when iterating again
# create a new query from the first one
q2 = query.fiter(C('foo') == 'bar')assert query is not q2
# exclude documents without a field named "bar"
q3 = q2.exclude(~C('bar')))
# filter documents "weight > 5" and "prop1 < prop2 * 5"
```

```
q4 = q3.filter((C('weight') > 5) & (C('prop1') < (E('prop2') * 5)))
# set "prop3 = prop1 + prop2" on q2 result
docs = q2.update(A('prop3', E('prop1') + E('prop2')))# delete documents
q3.delete()
```
### **2.1.4 Operations on documents**

```
# save/delete a single document
doc.save()
doc.delete()
```
### <span id="page-9-0"></span>**2.2 API documentation**

### **2.2.1 link.dbrequest package**

**Submodules**

#### <span id="page-9-2"></span>**link.dbrequest.manager module**

```
class link.dbrequest.manager.QueryManager(user=None, pwd=None, hosts=None, path=None,
```
*fragment=''*, *\*\*kwargs*)

Bases: link.middleware.core.Middleware

Manage storage backend and provide query system for it.

Parameters **backend** ([Driver](#page-10-0)) – Storage backend

**all**()

Get a query selecting all elements in store.

Return type *[Query](#page-13-0)*

```
create(*fields)
```
Put a new element into the store.

Parameters fields (list of A) – List of assignments

Returns Created element

Return type *[Model](#page-12-0)*

**execute**(*ast*, *scope=None*) Send query to the storage driver.

Parameters

- **ast** (dict or list) AST describing the query
- **scope** (list of str or Query) Query's scope

Returns storage driver's response

**from\_ast**(*ast*)

Create a query from the provided AST.

<span id="page-10-2"></span>Parameters ast  $(list) - AST$ 

Return type *[Query](#page-13-0)*

Raises **ASTError** – if provided AST is not valid.

#### **get**(*condition*)

Get a single element matching the filter.

Parameters condition (C or CombinedCondition) – Filter

Returns Matching element or None

#### Return type Model or None

**prepare**(*f*, *\*queries*)

Get a lazy procedure.

#### Parameters

- $f(F)$  $f(F)$  $f(F)$  Function to call
- **queries** (list of Query or str) Function's scope

Returns New lazy procedure

#### Return type *[Procedure](#page-13-1)*

**run**(*f*, *\*queries*)

Execute a procedure.

#### Parameters

- $f(F)$  $f(F)$  $f(F)$  Function to call
- **queries** (list of Query or str) Function's scope

Returns Procedure's result

#### Return type any

#### **subset**(*scope*)

Get a query selecting all scoped elements in store.

Parameters **scope** (str, Query or list) – Query's scope

Return type *[Query](#page-13-0)*

static **validate\_ast**(*ast*)

Validate AST semantics.

Raises **ASTError** – if the AST semantics are not valid

#### <span id="page-10-1"></span>**link.dbrequest.driver module**

<span id="page-10-0"></span>class link.dbrequest.driver.**Driver**(*obj*, *\*args*, *\*\*kwargs*) Bases: link.feature.core.Feature

Abstract storage driver feature.

**QUERY\_COUNT** = 'count'

**QUERY\_CREATE** = 'save'

**QUERY\_DELETE** = 'delete'

**QUERY\_READ** = 'find'

```
QUERY_RUN = 'run'
```
#### **QUERY\_UPDATE** = 'update'

#### **count\_elements**(*ast*)

Count number of elements matching the query described by the AST.

**Parameters ast** (*list or AST*) – AST describing the query

Returns number of elements matching the query

Return type int

#### **cursor\_class**

alias of Cursor

#### **find\_elements**(*ast*)

Find elements matching the query described by the AST.

**Parameters ast** (*list or AST*) – AST describing the query

Returns Cursor on matching elements

#### Return type *[Cursor](#page-12-1)*

#### **model\_class**

alias of Model

**name** = 'query'

#### **process\_query**(*query*)

This method must be overriden, handles every query made to the storage.

**Parameters query** ([AST](#page-14-0)) – query to process

Returns driver's response.

#### **put\_element**(*ast*)

Put element into the store.

**Parameters**  $ast(list) - AST$  **describing the element to insert** 

Returns Inserted element

Return type *[Model](#page-12-0)*

#### **remove\_elements**(*ast*)

Delete elements matching the query described by the AST.

**Parameters ast** (*list or AST*) – AST describing the query

Returns Number of elements deleted

#### Return type int

#### **run\_procedure**(*ast*)

Run procedure on middleware.

**Parameters ast** ([AST](#page-14-0)) – AST describing the query

Returns Procedure's result

Return type any

**update\_elements**(*filter\_ast*, *update\_ast*)

Update elements matching the query described by the AST.

Parameters

- <span id="page-12-6"></span>• **filter\_ast** (list) – AST describing the query
- **update\_ast**  $(llist) AST$  describing the update

Returns Number of elements modified

Return type int

#### <span id="page-12-5"></span>**link.dbrequest.model module**

```
class link.dbrequest.model.Cursor(driver, cursor, *args, **kwargs)
     Bases: six.Iterator
```
Cursor encapsulating storage driver's cursor or result.

#### **Parameters**

- **driver** ([Driver](#page-10-0)) storage driver
- **cursor** storage's cursor

#### **cursor**

#### **driver**

**to\_model**(*doc*)

Convert raw element to Model.

Parameters **doc** (dict) – raw element

Returns Element as Model

#### Return type *[Model](#page-12-0)*

```
class link.dbrequest.model.Model(driver, data, *args, **kwargs)
     Bases: object
```
Model class encapsulating elements in store.

#### Parameters

- **driver** ([Driver](#page-10-0)) storage driver
- $\bullet$  **data**  $(dict)$  encapsulated data

#### **data**

```
delete()
```
Delete element from store.

### **driver**

**save**()

Save element into store.

Returns Inserted document

Return type *[Model](#page-12-0)*

#### <span id="page-12-4"></span>**link.dbrequest.lazy module**

```
class link.dbrequest.lazy.Dataset(manager, scope=None, *args, **kwargs)
    Bases: link.dbrequest.lazy.Lazy
```
<span id="page-12-2"></span>Lazy dataset, hold scoped set of data.

<span id="page-13-2"></span>class link.dbrequest.lazy.**Lazy**(*manager*, *scope=None*, *\*args*, *\*\*kwargs*) Bases: object

Object holding data that will be fetched by the manager when needed.

#### **Parameters**

- **manager** ([QueryManager](#page-9-1)) Manager that will execute this query
- **scope** (str, Query or list) Object's scope (default: None)

#### **execute**()

Execute object

Returns Data held by object

#### Return type any

<span id="page-13-1"></span>class link.dbrequest.lazy.**Procedure**(*f*, *\*args*, *\*\*kwargs*) Bases: [link.dbrequest.lazy.Dataset](#page-12-3)

**copy**()

**execute**()

**to\_ast**()

<span id="page-13-0"></span>class link.dbrequest.lazy.**Query**(*\*args*, *\*\*kwargs*) Bases: [link.dbrequest.lazy.Dataset](#page-12-3)

Database agnostic query.

Parameters manager ([QueryManager](#page-9-1)) - Manager that will execute this query

#### **copy**()

Create a copy of this query.

#### Returns Copy

#### Return type *[Query](#page-13-0)*

**count**()

Count elements matched by this query.

Returns Number of matching elements

Return type int

#### **delete**()

Delete elements matching the query.

Returns Number of deleted elements.

#### Return type int

**exclude**(*condition*)

Returns a new query with a new (negated) filter added.

Parameters condition (C or CombinedCondition) – Filter

Returns Query

Return type *[Query](#page-13-0)*

#### **execute**()

**filter**(*condition*)

Returns a new query with a new filter added.

<span id="page-14-3"></span>Parameters condition (C or CombinedCondition) – Filter

Returns Query

Return type *[Query](#page-13-0)*

#### **get**(*condition*)

Add filter to the query, and get a single element matching the query.

Parameters condition (C or CombinedCondition) – Filter

Returns Matching element or None

Return type Model or None

#### **group**(*key*, *\*expressions*)

Group elements by key matching the query using the expressions.

#### Parameters

- **key**  $(str)$  Key used to group elements
- **expressions** (list of CombinableExpression) Expressions

Returns Grouped elements.

#### **to\_ast**()

Returns a copy of query's AST

Returns AST

Return type list

#### **update**(*\*fields*)

Update elements matching the query.

Parameters fields (list of A) – Assignments

Returns Number of modified elements.

Return type int

#### <span id="page-14-2"></span>**link.dbrequest.ast module**

<span id="page-14-0"></span>class link.dbrequest.ast.**AST**(*name*, *val*, *\*args*, *\*\*kwargs*) Bases: dict

Helper for create AST nodes.

#### **Parameters**

- **name**  $(str)$  AST node name
- **val** AST node value

#### **name**

**val**

<span id="page-14-1"></span>exception link.dbrequest.ast.**ASTError** Bases: exceptions.Exception

Basic AST semantic error.

#### <span id="page-15-0"></span>exception link.dbrequest.ast.**ASTInvalidFormatError** Bases: [link.dbrequest.ast.ASTError](#page-14-1)

Error raised when supplied AST is not a valid expected type.

exception link.dbrequest.ast.**ASTInvalidStatementError**(*stmt*) Bases: [link.dbrequest.ast.ASTError](#page-14-1)

Error raised when trying to execute an unknown statement.

exception link.dbrequest.ast.**ASTLastStatementError**(*stmt*, *pos*) Bases: [link.dbrequest.ast.ASTError](#page-14-1)

Error raised when trying to execute a statement that must be in the end of the sequence.

exception link.dbrequest.ast.**ASTSingleStatementError**(*stmt*) Bases: [link.dbrequest.ast.ASTError](#page-14-1)

Error raised when trying to execute statements that must be in a sequence.

class link.dbrequest.ast.**ModelBuilder**(*\*args*, *\*\*kwargs*) Bases: object

Class used to link nodes in AST together.

**parse**(*node*, *parent=None*) Parse AST to resolve link between nodes.

#### **Parameters**

- **node** (AST or list or value) node to parse
- **parent** (AST or None) parent node (default: None)

Returns Node

Return type same as param node

class link.dbrequest.ast.**NodeWalker** Bases: object

Walk through AST.

### **find\_walker**(*node*)

Find method used to walk through specific node.

Parameters **node** ([AST](#page-14-0)) – node to walk through

Returns Method used to walk through the node

Return type callable or None

```
walk(node, *args, **kwargs)
     Walk through AST (depth first).
```
#### Parameters

- **node** (any) Root node to start walking through
- **args** (*iterable*) Positional arguments for walker method
- **kwargs** (dict) Keyword arguments for walker method

Returns Walker method's result

#### <span id="page-16-5"></span><span id="page-16-4"></span>**link.dbrequest.tree module**

```
class link.dbrequest.tree.Node(name, *args, **kwargs)
    Bases: object
```
Base class for AST nodes.

Parameters **name** – Node's value.

**get\_ast**() Returns simplified AST.

Returns AST node as dict

#### Return type dict

class link.dbrequest.tree.**Value**(*name*, *\*args*, *\*\*kwargs*) Bases: [link.dbrequest.tree.Node](#page-16-0)

Node representing a value.

**get\_ast**()

#### <span id="page-16-3"></span>**link.dbrequest.comparison module**

```
class link.dbrequest.comparison.C(name, *args, **kwargs)
    Bases: link.dbrequest.tree.Node, link.dbrequest.comparison.Comparable,
    link.dbrequest.comparison.CombinableCondition
```
Condition on a property.

**get\_ast**()

<span id="page-16-2"></span>class link.dbrequest.comparison.**CombinableCondition** Bases: object

Combine conditions with boolean operators.

 $AND = 'and'$ 

 $OR = 'or'$ 

```
XOR = 'XOR'
```
class link.dbrequest.comparison.**CombinedCondition**(*left*, *operator*, *right*, *inverted=False*,

*\*args*, *\*\*kwargs*)

Bases: [link.dbrequest.tree.Node](#page-16-0), [link.dbrequest.comparison.CombinableCondition](#page-16-2)

Combination of two conditions.

**Parameters** 

- **left** ([CombinableCondition](#page-16-2)) left condition
- **operator**  $(str)$  combination condition
- **right** ([CombinableCondition](#page-16-2)) right condition
- **inverted** (bool) Equivalent of not (<condition>) (default: False)

**get\_ast**()

```
class link.dbrequest.comparison.Comparable(*args, **kwargs)
    Bases: object
```
Base class for conditions, overriding logical operators. Check if property exists by default.

<span id="page-17-3"></span> $EQ = 'eq'$ **EXISTS** = 'exists'  $GT = 'gt'$ **GTE** = 'gte' **LIKE** = 'like'  $LT = 'lt'$ **LTE** = 'lte'  $NE = 'ne'$ 

#### <span id="page-17-1"></span>**link.dbrequest.assignment module**

```
class link.dbrequest.assignment.A(propname, val=None, unset=False, *args, **kwargs)
    Bases: link.dbrequest.tree.Node
```
Node representing an assignment.

#### Parameters

- **propname**  $(str)$  Name of assigned property
- **val** (Node, or Python type) Value to assign to property (ignored if unset is True)
- **unset**  $(boo1)$  Unset the property (default: False)

**get\_ast**()

#### <span id="page-17-2"></span>**link.dbrequest.expression module**

```
class link.dbrequest.expression.CombinableExpression
     Bases: object
     Base class for expressions, overriding mathematical expressions.
     ADD = 'add'
```
**BITAND** = 'and'

**BITLSHIFT** = 'lshift'

**BITOR** = 'or'

**BITRSHIFT** = 'rshift'

**BITXOR** = 'xor'

 $DIV = 'div'$ 

 $MOD = 'mod'$ 

**MUL** = 'mul'

 $POW = 'pow'$ 

 $SUB = 'sub'$ 

class link.dbrequest.expression.**CombinedExpression**(*left*, *operator*, *right*, *\*args*, *\*\*kwargs*) Bases: [link.dbrequest.tree.Node](#page-16-0), [link.dbrequest.expression.CombinableExpression](#page-17-0)

Combination of two expressions.

#### <span id="page-18-3"></span>Parameters

- **left** ([CombinableExpression](#page-17-0)) left expression
- **operator**  $(str)$  combination expression
- **right** ([CombinableExpression](#page-17-0)) right expression

#### **get\_ast**()

<span id="page-18-1"></span>class link.dbrequest.expression.**E**(*name*, *\*args*, *\*\*kwargs*) Bases: [link.dbrequest.tree.Node](#page-16-0), [link.dbrequest.expression.CombinableExpression](#page-17-0)

Expression referencing a property, usable in mathematical expressions to represent a formula applied on the referenced property.

**get\_ast**()

<span id="page-18-0"></span>class link.dbrequest.expression.**F**(*funcname*, *\*arguments*) Bases: [link.dbrequest.expression.E](#page-18-1)

Function, representing a mathematical function.

**Parameters** 

- **funcname**  $(str)$  Mathematical function
- **arguments** (list) List of expressions/values to use as function arguments

**get\_ast**()

#### <span id="page-18-2"></span>**Module contents**

<span id="page-20-0"></span>**CHAPTER 3**

# **Donating**

Python Module Index

<span id="page-22-0"></span>l

link.dbrequest, [15](#page-18-2) link.dbrequest.assignment, [14](#page-17-1) link.dbrequest.ast, [11](#page-14-2) link.dbrequest.comparison, [13](#page-16-3) link.dbrequest.driver, [7](#page-10-1) link.dbrequest.expression, [14](#page-17-2) link.dbrequest.lazy, [9](#page-12-4) link.dbrequest.manager, [6](#page-9-2) link.dbrequest.model, [9](#page-12-5) link.dbrequest.tree, [13](#page-16-4)

### A

A (class in link.dbrequest.assignment), [14](#page-17-3) ADD (link.dbrequest.expression.CombinableExpression attribute), [14](#page-17-3) all() (link.dbrequest.manager.QueryManager method), [6](#page-9-3) AND (link.dbrequest.comparison.CombinableCondition attribute), [13](#page-16-5) AST (class in link.dbrequest.ast), [11](#page-14-3) ASTError, [11](#page-14-3) ASTInvalidFormatError, [11](#page-14-3) ASTInvalidStatementError, [12](#page-15-0) ASTLastStatementError, [12](#page-15-0) ASTSingleStatementError, [12](#page-15-0) B BITAND (link.dbrequest.expression.CombinableExpression Driver (class in link.dbrequest.driver), [7](#page-10-2) attribute), [14](#page-17-3) BITLSHIFT (link.dbrequest.expression.CombinableExpresstoner (link.dbrequest.model.Model attribute), [9](#page-12-6) attribute), [14](#page-17-3) BITOR (link.dbrequest.expression.CombinableExpression attribute), [14](#page-17-3) BITRSHIFT (link.dbrequest.expression.CombinableExpressEQ (link.dbrequest.comparison.Comparable attribute), [13](#page-16-5) attribute), [14](#page-17-3) BITXOR (link.dbrequest.expression.CombinableExpression execute() (link.dbrequest.lazy.Lazy method), [10](#page-13-2) attribute), [14](#page-17-3)  $\mathsf{C}$ C (class in link.dbrequest.comparison), [13](#page-16-5) CombinableCondition (class in link.dbrequest.comparison), [13](#page-16-5) CombinableExpression (class in link.dbrequest.expression), [14](#page-17-3) CombinedCondition (class in link.dbrequest.comparison), [13](#page-16-5) count elements() (link.dbrequest.driver.Driver method), [8](#page-11-0) create() (link.dbrequest.manager.QueryManager method), [6](#page-9-3) Cursor (class in link.dbrequest.model), [9](#page-12-6) cursor (link.dbrequest.model.Cursor attribute), [9](#page-12-6) cursor\_class (link.dbrequest.driver.Driver attribute), [8](#page-11-0) D data (link.dbrequest.model.Model attribute), [9](#page-12-6) Dataset (class in link.dbrequest.lazy), [9](#page-12-6) delete() (link.dbrequest.lazy.Query method), [10](#page-13-2) delete() (link.dbrequest.model.Model method), [9](#page-12-6) DIV (link.dbrequest.expression.CombinableExpression attribute), [14](#page-17-3) driver (link.dbrequest.model.Cursor attribute), [9](#page-12-6) E E (class in link.dbrequest.expression), [15](#page-18-3) exclude() (link.dbrequest.lazy.Query method), [10](#page-13-2) execute() (link.dbrequest.lazy.Procedure method), [10](#page-13-2) execute() (link.dbrequest.lazy.Query method), [10](#page-13-2) execute() (link.dbrequest.manager.QueryManager method), [6](#page-9-3) EXISTS (link.dbrequest.comparison.Comparable attribute), [14](#page-17-3) F F (class in link.dbrequest.expression), [15](#page-18-3) filter() (link.dbrequest.lazy.Query method), [10](#page-13-2)

CombinedExpression (class in find\_elements() (link.dbrequest.driver.Driver method), [8](#page-11-0)

> find\_walker() (link.dbrequest.ast.NodeWalker method), [12](#page-15-0)

> from\_ast() (link.dbrequest.manager.QueryManager method), [6](#page-9-3)

link.dbrequest.expression), [14](#page-17-3) Comparable (class in link.dbrequest.comparison), [13](#page-16-5) copy() (link.dbrequest.lazy.Procedure method), [10](#page-13-2) copy() (link.dbrequest.lazy.Query method), [10](#page-13-2)

### G

#### get() (link.dbrequest.lazy.Query method), [11](#page-14-3)

get() (link.dbrequest.manager.QueryManager method), [7](#page-10-2) get\_ast() (link.dbrequest.assignment.A method), [14](#page-17-3)

get\_ast() (link.dbrequest.comparison.C method), [13](#page-16-5) get\_ast() (link.dbrequest.comparison.CombinedCondition

method), [13](#page-16-5)

- get\_ast() (link.dbrequest.expression.CombinedExpression method), [15](#page-18-3)
- get\_ast() (link.dbrequest.expression.E method), [15](#page-18-3)
- get\_ast() (link.dbrequest.expression.F method), [15](#page-18-3)
- get\_ast() (link.dbrequest.tree.Node method), [13](#page-16-5)
- get\_ast() (link.dbrequest.tree.Value method), [13](#page-16-5)
- group() (link.dbrequest.lazy.Query method), [11](#page-14-3)
- GT (link.dbrequest.comparison.Comparable attribute), [14](#page-17-3)
- GTE (link.dbrequest.comparison.Comparable attribute), [14](#page-17-3)

### L

Lazy (class in link.dbrequest.lazy), [9](#page-12-6)

- LIKE (link.dbrequest.comparison.Comparable attribute), [14](#page-17-3)
- link.dbrequest (module), [15](#page-18-3)
- link.dbrequest.assignment (module), [14](#page-17-3)
- link.dbrequest.ast (module), [11](#page-14-3)
- link.dbrequest.comparison (module), [13](#page-16-5)
- link.dbrequest.driver (module), [7](#page-10-2)
- link.dbrequest.expression (module), [14](#page-17-3)
- link.dbrequest.lazy (module), [9](#page-12-6)
- link.dbrequest.manager (module), [6](#page-9-3)
- link.dbrequest.model (module), [9](#page-12-6)
- link.dbrequest.tree (module), [13](#page-16-5)
- LT (link.dbrequest.comparison.Comparable attribute), [14](#page-17-3)
- LTE (link.dbrequest.comparison.Comparable attribute), [14](#page-17-3)

### M

MOD (link.dbrequest.expression.CombinableExpression attribute), [14](#page-17-3)

Model (class in link.dbrequest.model), [9](#page-12-6)

model\_class (link.dbrequest.driver.Driver attribute), [8](#page-11-0)

ModelBuilder (class in link.dbrequest.ast), [12](#page-15-0)

MUL (link.dbrequest.expression.CombinableExpression attribute), [14](#page-17-3)

### N

name (link.dbrequest.ast.AST attribute), [11](#page-14-3) name (link.dbrequest.driver.Driver attribute), [8](#page-11-0)

NE (link.dbrequest.comparison.Comparable attribute), [14](#page-17-3) Node (class in link.dbrequest.tree), [13](#page-16-5)

NodeWalker (class in link.dbrequest.ast), [12](#page-15-0)

### O

OR (link.dbrequest.comparison.CombinableCondition attribute), [13](#page-16-5)

### P

```
parse() (link.dbrequest.ast.ModelBuilder method), 12
```
POW (link.dbrequest.expression.CombinableExpression attribute), [14](#page-17-3)

prepare() (link.dbrequest.manager.QueryManager method), [7](#page-10-2)

Procedure (class in link.dbrequest.lazy), [10](#page-13-2)

process\_query() (link.dbrequest.driver.Driver method), [8](#page-11-0)

put\_element() (link.dbrequest.driver.Driver method), [8](#page-11-0)

### $\Omega$

Query (class in link.dbrequest.lazy), [10](#page-13-2)

QUERY\_COUNT (link.dbrequest.driver.Driver attribute), [7](#page-10-2)

- QUERY\_CREATE (link.dbrequest.driver.Driver attribute), [7](#page-10-2)
- QUERY\_DELETE (link.dbrequest.driver.Driver attribute), [7](#page-10-2)

QUERY\_READ (link.dbrequest.driver.Driver attribute), [7](#page-10-2)

- QUERY\_RUN (link.dbrequest.driver.Driver attribute), [7](#page-10-2)
- QUERY\_UPDATE (link.dbrequest.driver.Driver attribute), [8](#page-11-0)

QueryManager (class in link.dbrequest.manager), [6](#page-9-3)

### R

remove\_elements() (link.dbrequest.driver.Driver method), [8](#page-11-0)

run() (link.dbrequest.manager.QueryManager method), [7](#page-10-2) run\_procedure() (link.dbrequest.driver.Driver method), [8](#page-11-0)

### S

save() (link.dbrequest.model.Model method), [9](#page-12-6)

SUB (link.dbrequest.expression.CombinableExpression attribute), [14](#page-17-3)

subset() (link.dbrequest.manager.QueryManager method), [7](#page-10-2)

### T

to\_ast() (link.dbrequest.lazy.Procedure method), [10](#page-13-2) to\_ast() (link.dbrequest.lazy.Query method), [11](#page-14-3) to\_model() (link.dbrequest.model.Cursor method), [9](#page-12-6)

### U

update() (link.dbrequest.lazy.Query method), [11](#page-14-3) update\_elements() (link.dbrequest.driver.Driver method), [8](#page-11-0)

### V

val (link.dbrequest.ast.AST attribute), [11](#page-14-3)

validate\_ast() (link.dbrequest.manager.QueryManager static method), [7](#page-10-2)

Value (class in link.dbrequest.tree), [13](#page-16-5)

### W

walk() (link.dbrequest.ast.NodeWalker method), [12](#page-15-0)

# X

XOR (link.dbrequest.comparison.CombinableCondition attribute), [13](#page-16-5)